C'est le répertoire des variables avec des fichiers créés en continue par les services en cours.

Un service est une application qui tourne constamment en tâche de fond.

## **/var/spool/cutps**

Par exemple avec une imprimante partagée sur un serveur, les demandes d'impression simultanées sont stockées dans : /var/spool/cutps.

### **/var/log**

Dans [/var/log](http://debian-facile.org/doc:systeme-log) nous trouverons les logfiles, des fichiers textes journaliers indiquant en temps réel tous les fonctionnements du système.

#### **/var/log/dmesg**

Ce fichier est l'écriture de tous les messages depuis l'ouverture de votre PC.

Intéressant au possible en cas de pépin au démarrage d'une application ou de la machine même, n'est-il pas ?

#### **/var/log/apt/history.log**

Quels étaient les paquets mis à jour ? Vérifiable à la fin du fichier :

/var/log/apt/history.log

Merci à **Bouldingue** et **raleur** pour cette résolution sur le forum là :

<https://debian-facile.org/viewtopic.php?pid=238843#p238843>

# **/var/spool/mail**

Est la boîte de courrier électronique entre le PC et tous ses utilisateurs.

Vous avez un message, dit-il, en cas de tentative d'effraction dans votre session par exemple (souvent quand vous vous êtes trompé de Mot de Passe à vrai dire…).

### **/var/www/**

Ce répertoire contiendra, directement ou via des alias, tous les sites que vous voudrez bien y installer en tant que serveur. Mais oui mon gârs ! $\bigoplus$ 

From: <http://debian-facile.org/> - **Documentation - Wiki**

Permanent link: **<http://debian-facile.org/doc:systeme:fhs-var>**

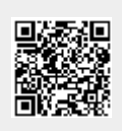

Last update: **25/04/2023 20:53**